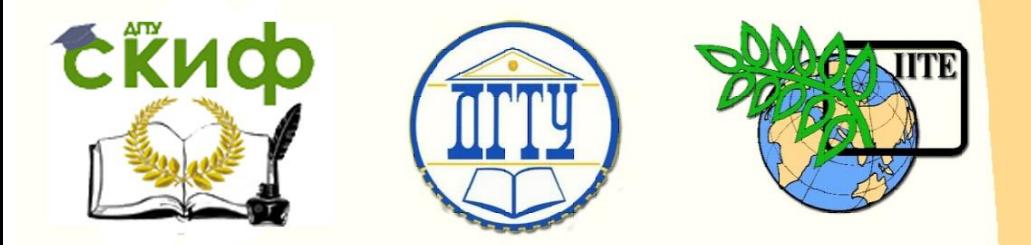

ДОНСКОЙ ГОСУДАРСТВЕННЫЙ ТЕХНИЧЕСКИЙ УНИВЕРСИТЕТ

УПРАВЛЕНИЕ ЦИФРОВЫХ ОБРАЗОВАТЕЛЬНЫХ ТЕХНОЛОГИЙ

Кафедра «Организация строительства»

**Учебно-методическое пособие** по дисциплине

# **«Организация, планирование и управление в строительстве»**

Авторы Новикова В. Н., Ключникова О. В.

Ростов-на-Дону, 2019

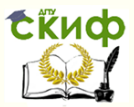

# **Аннотация**

Учебно-методическое пособие предназначено для студентов очной и заочной форм обучения направлений 08.03.01, 08.04.01 и 08.05.01 «Строительство» для практических занятий.

# **Авторы**

к.т.н., доцент кафедры «Организация строительства» Новикова В.Н. к.т.н., доцент кафедры «Организация строительства» Ключникова О.В.

Управление цифровых образовательных технологий

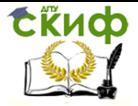

Организация, планирование и управление в строительстве

# **Оглавление**

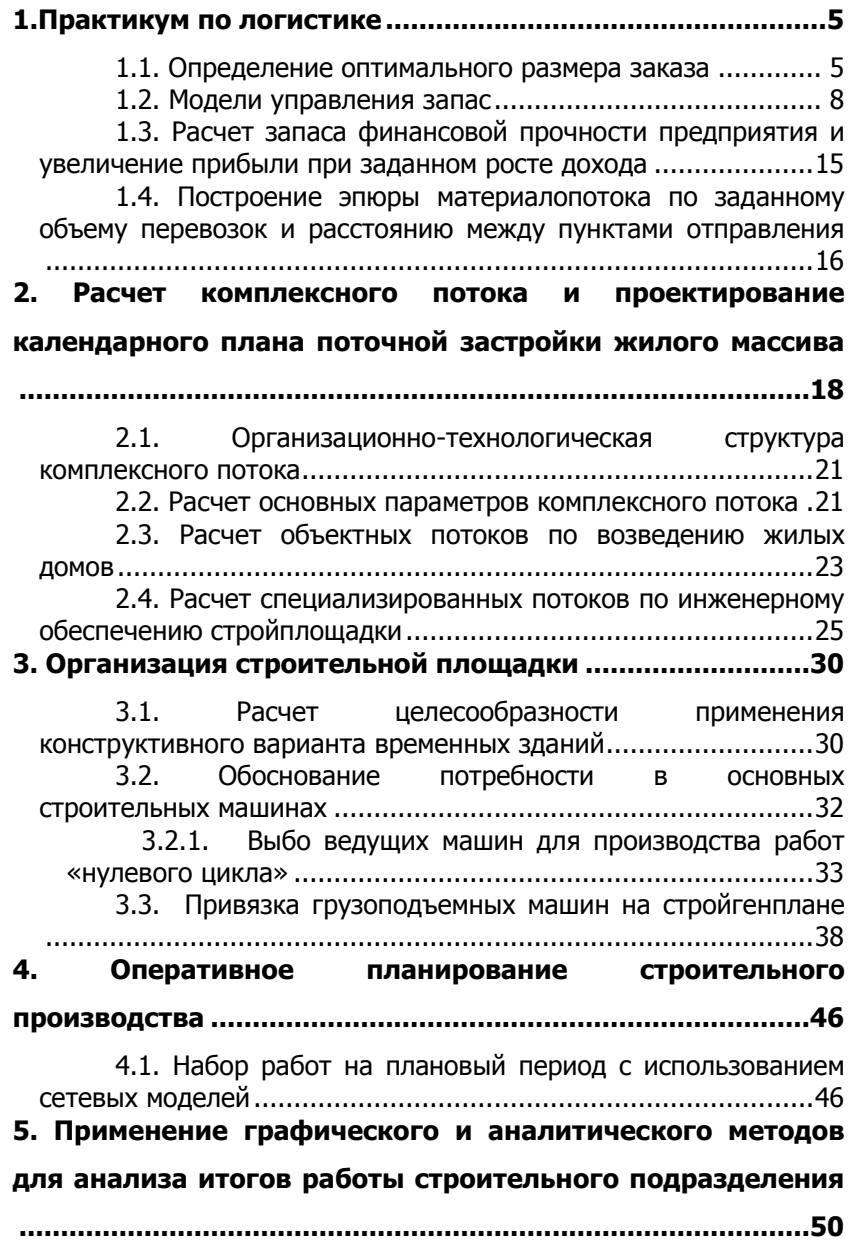

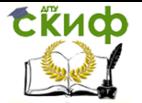

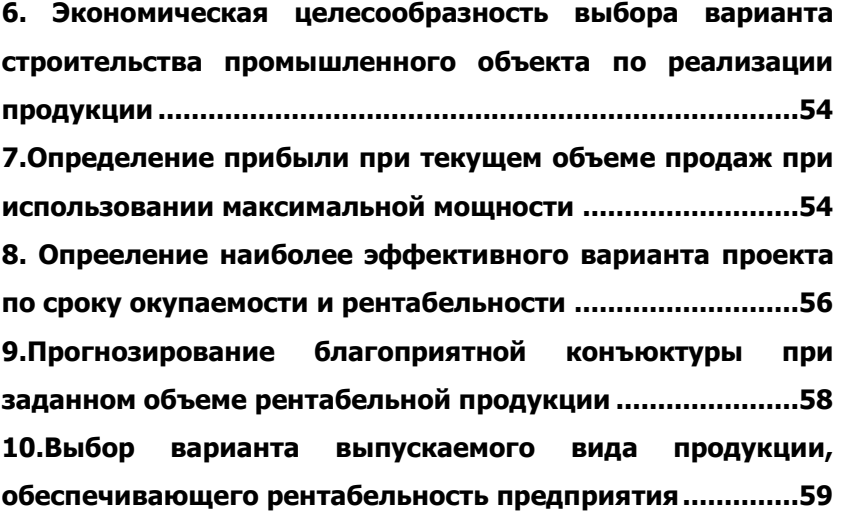

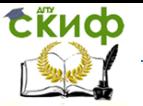

# <span id="page-4-0"></span>**1.ПРАКТИКУМ ПО ЛОГИСТИКЕ**

#### <span id="page-4-1"></span>**1.1. Определение оптимального размера заказа**

Для определения рационального объема запаса традиционно используют модели оптимального размера заказа, впервые предложенную еще в 1913г. Критерием оптимизации во всех этих моделях служит минимум совокупных расходов, связанных с размером заказа.

Наиболее известны и широко применяются модели, имеющие общее название – модели Уилсона. Известно несколько моделей Уилсона: основная – определения оптимального размера заказа; с постепенным пополнением; с учетом потерь от дефицита; оптимального размера заказа при наличии оптовых скидок.

Все эти модели ориентированы на постоянный характер потребления. При интенсивном изменении потребления модели Уилсона не дают достаточной точности оценки размера заказа.

Основная модель (классическая или идеальная модель) имеет несколько основных условий и предпосылок. Прежде всего, необходимо отметить, что она разработана для теоретического цикла управления запасом.

Характеристиками теоретического цикла управления запасами являются следующие допущения:

- 1. Все расчеты относятся к одному виду товара;
- 2. Постоянный темп потребления;
- 3. Постоянное время исполнения заказа;
- 4. Постоянная продолжительность цикла возобновления заказа;
- 5. Каждый заказ поступает единой поставкой;
- 6. Вследствие постоянного темпа потребления приемка осуществляется в момент времени, когда уровень запаса равен нулю;
- 7. Параметры цикла таковы, что запасов всегда достаточно для обеспечения потребления.

Очевидно, что характеристики теоретического цикла управления запасами неприемлемы для управления запасами на практике. Тем не менее именно теоретические, т.е. идеальные, условия применения основной модели Уилсона позволяют рассматривать ее в качестве инструмента первоначальной обработки информации, необходимого для всестороннего рассмотрения практической ситуации и принятия обоснованного управленческого решения.

Основная модель оптимального объема запаса, кроме

характеристик теоретического цикла, предполагает также отсутствие оптовых скидок. Для выведения формулы расчета оптимального размера заказа необходимо построить функцию общих издержек, связанных с размером заказа (рис.1).<br>Samary Ha

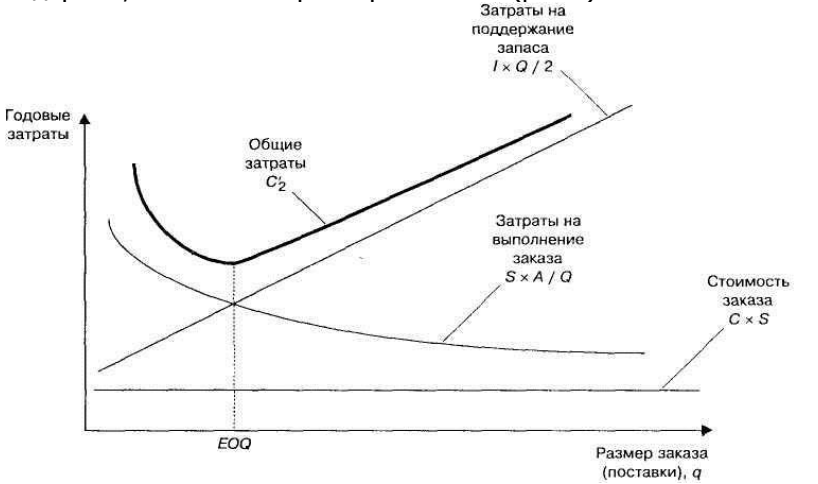

Рисунок 1 – Зависимость общих издержек от размера заказа

В общие издержки, связанные с объемом заказа, входят три слагаемых:

1. стоимость заказа (включает цену закупки);

2. издержки на содержание запаса:

- альтернативные издержки или процент на вложенный капитал;

- стоимость обработки запасов;
- издержки хранения;
- издержки обслуживания запаса;
- потери от порчи, потери морального старения и кражи;
- стоимость эксплуатации обслуживающих систем.
- 3. стоимость выдачи заказа:
	- издержки на поиск поставщика;
	- стоимость размещения заказа;
	- стоимость мониторинга поставки;
	- стоимость мониторинга транспортировки.

Стоимость выдачи заказа является величиной постоянной и в пересчете на единицу продукции падает с увеличением заказываемой партии.

В результате дифференцирования функции общих издержек по переменной размера заказа получаем формулу, полу-

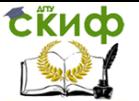

чившую название основной модели оптимизации размера заказа:

$$
q=\sqrt{\frac{2*A*S}{I}}
$$

где А – стоимость выдачи одного заказа, руб.;

I – затраты на содержание единицы запасов, руб./шт.;

q – оптимальный размер заказа, шт.;

S – потребность в товарно-материальных запасах за определенный период, шт.

### **Задача.**

План годового выпуска продукции производственного предприятия составляет 800 шт., при этом на каждую шт. готовой продукции требуется 2 шт. комплектующего изделия. Известно, что стоимость подачи одного заказа составляет 200 руб., цена одной штуки комплектующего изделия – 480 руб., а стоимость содержания комплектующего изделия на складе составляет 15% от его цены.

Требуется определить оптимальный размер заказа на комплектующее изделие.

Решение.

Оптимальный размер заказа по критерию минимизации совокупных затрат на хранение запаса и повторение заказа рассчитывается по формуле Уилсона:

 $q = \sqrt{\frac{2*4*5}{l}} = \sqrt{\frac{2*200*1600}{0.15*480}} = 94,28$  IIIT

Округление оптимального размера заказа в большую сторону помогает избежать дефицита комплектующего изделия.

Таким образом, оптимальный размер заказа составляет 95 шт.

Затраты на содержание единицы запасов, стоимость выдачи одного заказа, потребность в товарно-материальных запасах зачастую нельзя оценить точно. Как правило, эти сведения нельзя определить из данных бухгалтерского или оперативного учета. Их величины обычно устанавливаются на основании мнения экспертов. Допустимо округление рассчитываемой по формуле величины размера заказа, так как в области оптимального значения кривая годовых расходов пологая, поэтому получившуюся величину оптимального заказа можно считать довольно устойчивой.

Со временем формула расчета оптимального размера

заказа стала реже применяться для планирования работы с запасами. Причины этого заключаются в том, что формула имеет некоторые допущения, типичные только для теоретического цикла управления запасами. Все эти ограничения позволяют значительно упростить сложную задачу. Поэтому классическая формула оптимального размера заказа, как правило, не устраивает большинство компаний.

Тем не менее, формула расчета оптимального размера заказа – достаточно надежный инструмент для предприятий, которые только начинают работать с запасами.

### **1.2. Модели управления запас**

<span id="page-7-0"></span>В теории управления запасами разработаны две основные системы управления:

– система управления запасами с фиксированным размером заказа;

– система управления запасами с фиксированным интервалом времени между заказами.

Система управления запасами с фиксированным размером заказа

Основной параметр системы - размер заказа. Он строго фиксирован и не меняется ни при каких условиях работы системы. Определение размера заказа является первой задачей, которая решается при работе с данной системой управления запасами.

В отечественной практике сложилась ситуация, когда размер заказа зачастую определяется на основе частных организационных соображений, например, исходя из затрат на транспортировку или возможности загрузки складских помещений. Между тем в системе с фиксированным размером заказа объем закупки должен быть не только организационно, но и экономически обоснованным.

Поскольку проблема управления запасами рассматривается в логистической системе, то критерием оптимизации должен быть минимум совокупных затрат на хранение запасов и возобновление заказа. Данный критерии учитывает три фактора, действующих на величину совокупности затрат:

1) используемая площадь складских помещений,

2) издержки на хранение запасов,

3) стоимость оформления заказа и оплата заказанной продукции.

Эти факторы тесно взаимосвязаны между собой, причем направление их взаимодействия не одинаково. Желание максимально сэкономить затраты на хранение запасов вызывает рост затрат на оформление заказов и оплату заказанной продукции. Экономия затрат на возобновление заказа компенсирует потери, связанные с содержанием излишних складских помещений и, кроме того, снижает уровень обслуживания потребителей. При максимальной загрузке складских помещений значительно увеличиваются затраты на хранение запасов, растет риск появления неликвидных запасов. Задача оптимизации совокупных затрат позволяет найти компромисс между этими факторами и обеспечить наиболее выгодное их сочетание (рис. 1).

Для определения размера заказа в системе управления запасами с фиксированным размером заказа можно воспользоваться расчетами по формулам Уилсона и учесть организационные и другие факторы. Расчет параметров системы управления запасами с фиксированным размером заказа целесообразно представить в виде таблицы 1.

Таблица 1

Параметры системы управления запасами с фиксированным размером заказа

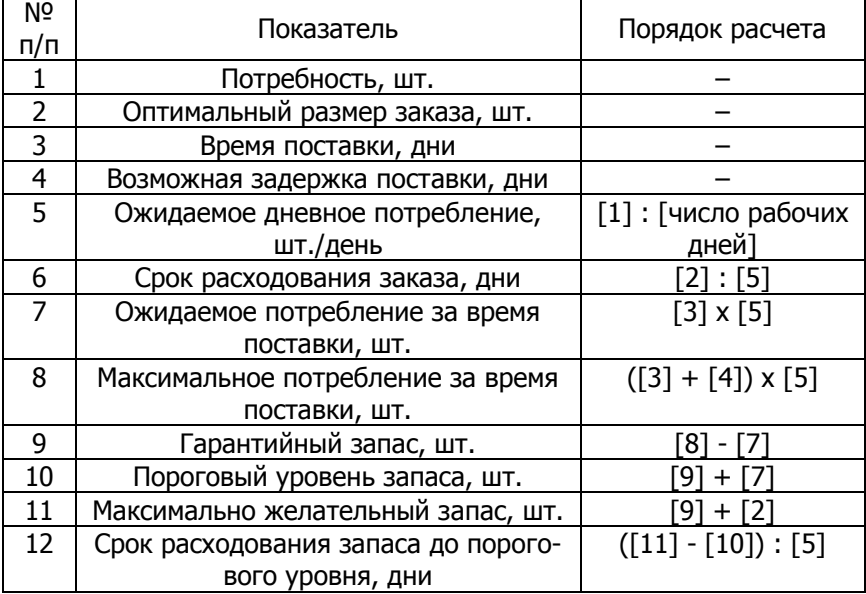

Исходными данными для расчета параметров системы являются:

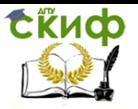

- 1) объем потребности в заказываемом продукте, шт.;
- 2) оптимальный размер заказа, шт.;
- 3) время поставки, дни;
- 4) возможная отсрочка поставки, дни.

Расчетными параметрами системы являются:

- 1) гарантийный запас, шт.;
- 2) пороговый уровень запаса, шт.;
- 3) максимальный желательный запас, шт.

Гарантийный (страховой) запас позволяет обеспечивать потребность на время предполагаемой задержки поставки. При этом под возможной задержкой поставки подразумевается максимально возможная просрочка. Восполнение гарантийного запаса производится из последующих поставок с помощью второго расчетного параметра данной системы - порогового уровня запаса.

Пороговый уровень запаса (точка возобновления заказа - КОР) определяет уровень запаса, при достижении которого производится очередной заказ. Величина порогового уровня рассчитывается таким образом, что поступление заказа на склад происходит в момент снижения текущего запаса до гарантийного уровня. При расчете порогового уровня задержка поставки не учитывается.

Третий основной параметр системы управления запасами с фиксированным размером заказа - максимально желательный запас. В отличие от предыдущих двух параметров он не имеет непосредственного воздействия на функционирование системы в целом. Этот уровень запаса определяется для контроля и поддержания целесообразной загрузки площадей с точки зрения критерия минимизации совокупных затрат.

Рассмотрим пример работы системы с фиксированным размером заказа.

#### **Задача.**

Рассчитать параметры системы управления с фиксированным размером заказа, если известно, что годовая потребность в заказываемом продукте составляет 200 000 кг., а оптимальный размер заказа – 40 000 кг. Время поставки, указанное в договоре поставки, составляет 15 дней, возможная задержка поставки – 3 дня, число рабочих дней в году – 250 дней.

Решение.

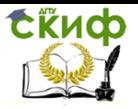

Управление цифровых образовательных технологий

Организация, планирование и управление в строительстве

Расчеты параметров системы представлены в таблице 2.

Таблица 2

Расчет параметров системы управления запасами с фиксированным размером заказа

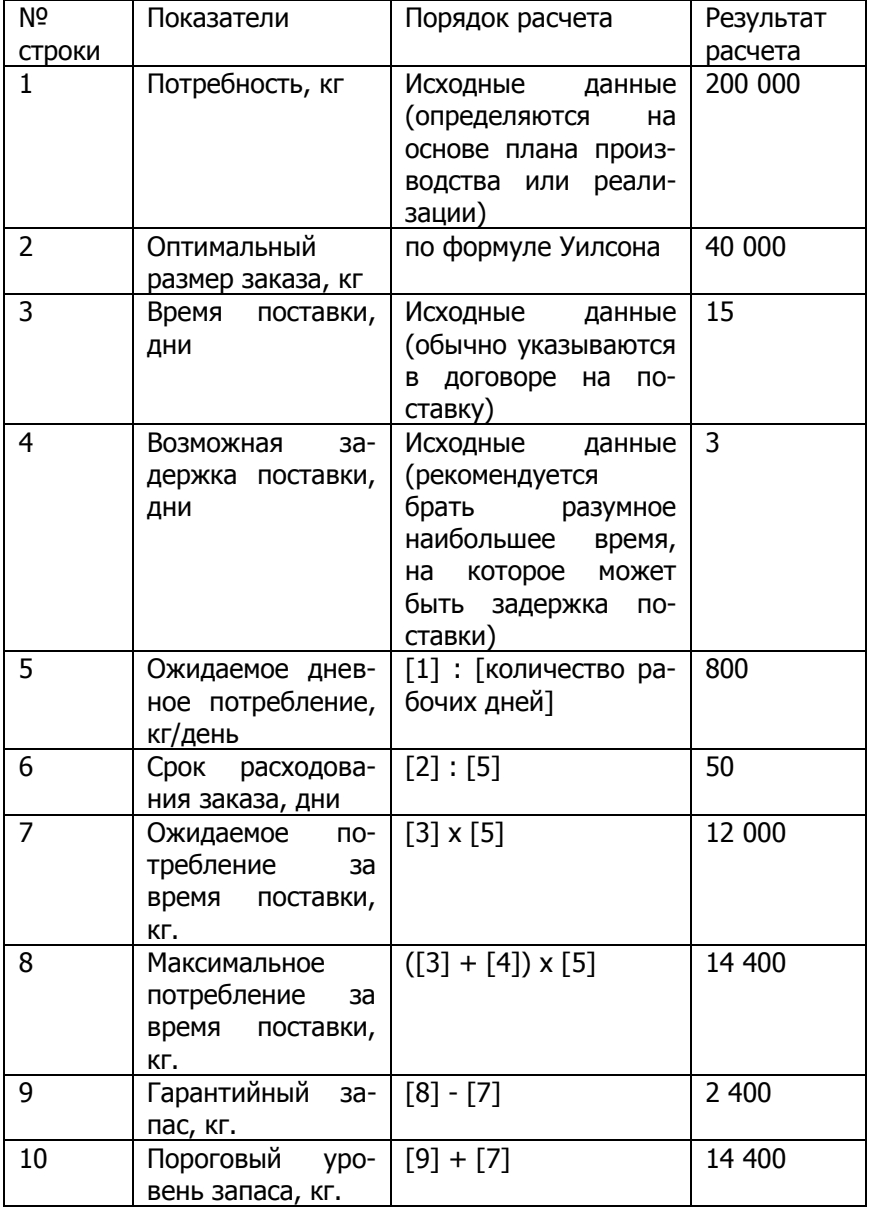

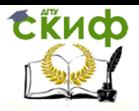

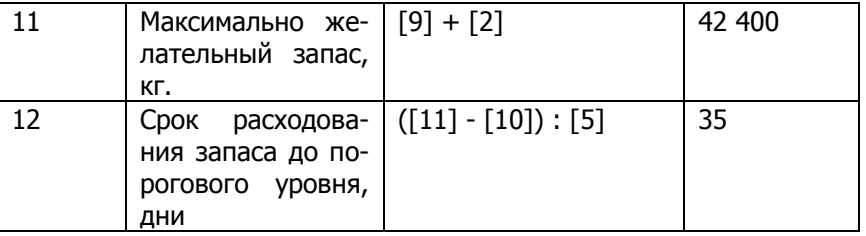

Все параметры модели управления запасами с фиксированным размером заказа рассчитаны в этой таблице таким образом, что при соблюдении заданных границ исходных данных за время выполнения заказа запас снижается с порогового (14 400 кг) до страхового (2 400 кг) уровня запаса.

При получении поставки в срок фиксированный размер заказа (40 000 кг) восполняет запас до желательного максимального уровня (42 400 кг). При наличии сбоев поставок бездефицитность обслуживания потребления обеспечивает страховой запас.

Варианты исходных данных для решения поставленной задачи, приведены в табл. 3.

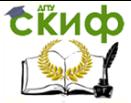

#### Таблица 3

#### Варианты исходных данных

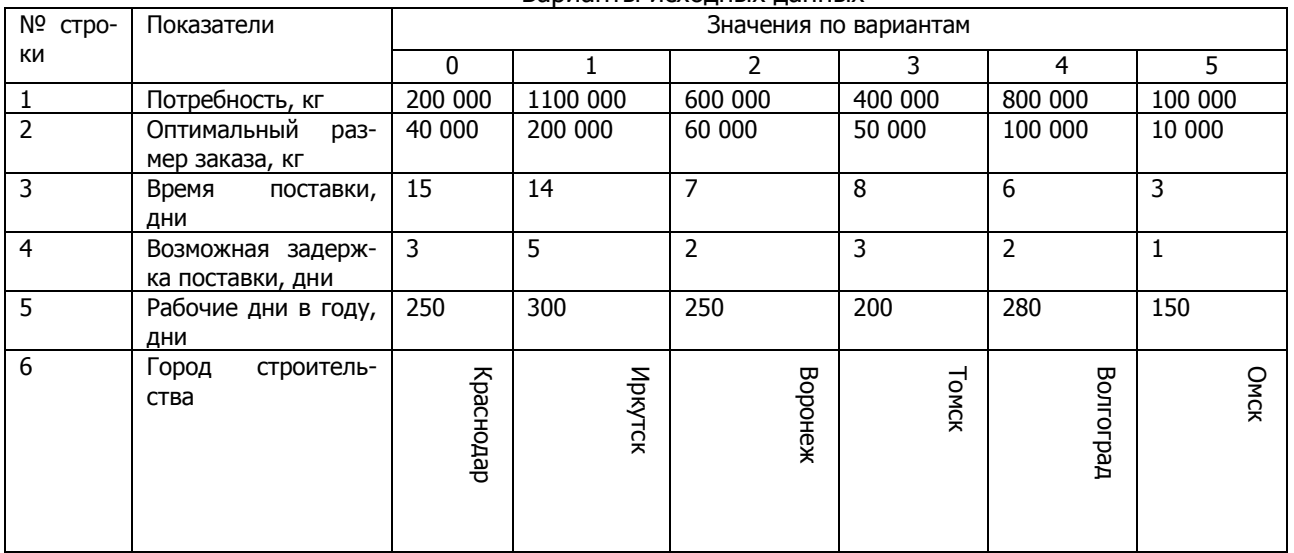

Пример решения поставленной задачи по определению основных поставщиков строительных материалов по Краснодарскому краю приведен в табл. 4.

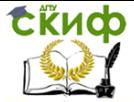

Таблица 4

Пример оформления основных поставщики строительных материалов для г. Краснодар

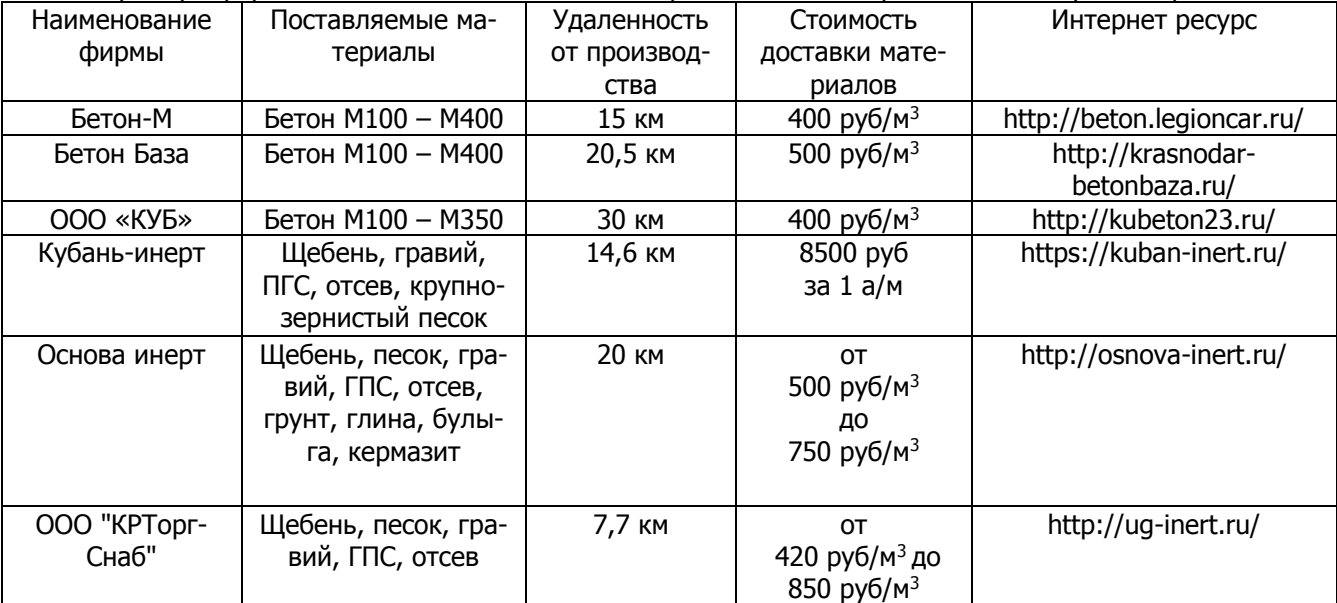

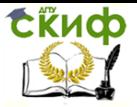

# <span id="page-14-0"></span>**1.3. Расчет запаса финансовой прочности предприятия и увеличение прибыли при заданном росте дохода**

**Задача.** Производственная компания планирует выпуск новой продукции. Прогнозируемый годовой спрос составляет 600 ед. Постоянные затраты, связанные с выпуском такого объема продукции, находятся на уровне 12000 руб. в год. Планируемые переменные расходы на единицу продукта составляет 42 руб. Анализ конкурентных компаний, выпускающих аналогичную продукцию, показал, что средний уровень отпускных цен составляет 67 руб. За единицу. Необходимо рассчитать запас финансовой прочности данного предприятия (в стоимостном выражении и в процентах), а также возведение производственного рычага на прибыль, если известно, что рост доходов составит 7,2%.

Решение

Запас финансовой прочности определим следующим образом:

в стоимостном выражении:

 $3\Phi$  = TR – TR( $O<sub>b</sub>$ ) = 40200 - 32160 = 8040 pv6.

в процентах:  $3\Phi\Pi = (TR - TR(O_b))/TR * 100\% = 20\%$ 

Прибыль, получаемая компанией от выпуска новой продукции, при объеме реализации в 600 ед. составит:

 $\Pi$  = TR –FC – VC = 40200 – 12000 – 25200 = 3000 руб.

Тогда сила воздействия производственного рычага будет равна

 $\overline{\text{M}} = \text{Const}/\Pi = (40200 - 25200)/3000 = 5$ 

Следовательно, под воздействием эффекта производственного рычага при росте доходов на 7,2% прибыль предприятия увеличится на 36%:

 $\Pi(\% ) = \exists \Pi P * TR(\% ) = 5 * 7.2\% = 36\%.$ 

Определив влияние структуры затрат на прибыль с помощью воздействия операционного рычага, можно сделать вывод: чем выше удельный вес постоянных затрат и соответственно ниже удельный вес переменных затрат при неизменном объеме продаж, тем сильнее влияние операционного рычага.

Поэтому постоянные издержки должны быть все время под пристальным вниманием менеджера, так как повышение их удельного веса усиливает действие операционного рычага, а это при снижении деловой активности предприятия может привести к большим потерям прибыли.

Однако при принятии решения об увеличении объемов производства необходимо помнить следующее: по мере удаления от точки безубыточности эффект производственного рычага уменьшается до тех пор, пока рост объема не потребует увеличения постоянных издержек. Это происходит из-за уменьшения постоянных издержек на единицу продукции. В этом случае потребуется рассчитать новый порог рентабельности функционирования логистической системы.

### <span id="page-15-0"></span>**1.4. Построение эпюры материалопотока по заданному объему перевозок и расстоянию между пунктами отправления**

Данные объема перевозок между пунктом отправления и назначения приведены в таблице 1.6. Построить эпюру материалопотока, если расстояние между пунктами, км:

> $A - B(B - A) - 15$  км;  $B - B(B - B) - 20$  км;  $B - \Gamma(\Gamma - B) - 30$ км.

Таблица 5

Исходные данные для построения эпюры матералопотока

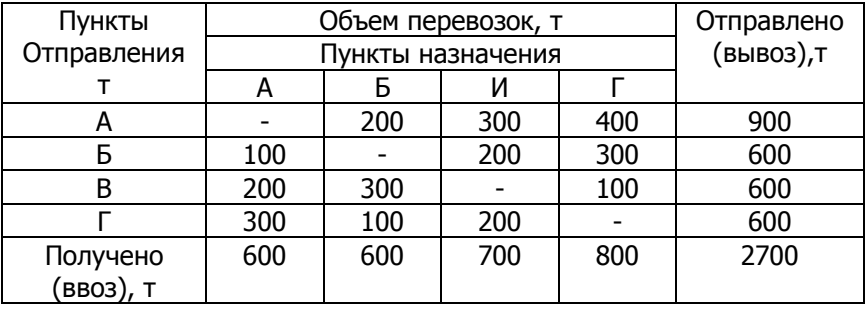

Решение

При построении эпюры мы имеем два направления продвижения матералопотока (АГ и ГА). Условимся, что вверх от нулевой отметки мы будем откладывать то направление, которое имеет наибольший объем перевозок по сравнению с другим.

1. Определяем объем перевозок в направлениях:

Направление АГ:  $Q_{AF} = Q_{AB} + Q_{AB} + Q_{AF} + Q_{BB} + Q_{BF} + Q_{BF} =$  $200 + 300 + 400 + 200 + 300 + 100 = 1500$  T.

Направление АГ: Qгд = Qгд + Qгь + Qгв + Qвд + Qвь + Qьд =  $300 + 100 + 200 + 200 + 300 + 100 = 1200$  T.

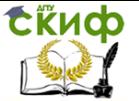

Так как АГ  $\geq$  ГА, т.е. 1500  $\geq$  1200, то О<sub>ГА</sub> направление АГ откладывается вверху.

Общий объем перевозок:  $Q_{06} = Q_{AF} + Q_{FA} = 1500 + 1200 =$ 2700 т.

2. Определяем транспортную работу в направлениях: Направление АГ:

 $P_{AF}$  = 200 \* 15 + 300 \* 35 + 400 \* 65 + 200 \* 20 + 300 \* 50 +  $100 * 30 = 61500$ ткм.

Направление: ГА:

 $P_{TA}$  = 300 \* 65 + 100 \* 50 + 200 \* 30 + 200 \* 35 + 300 \* 20  $+100 *15 = 44000$ TKM.

Общая транспортная работа:

 $P_{06} = P_{AT} + P_{TA} = 61500 + 44000 = 105500$  ткм.

Среднее расстояние перевозок:  $I_{cp} = P_{o6} / Q_{o6} = 105500 / 2700$ = 39 км.

После расчета показателей, построим эпюры матералопотока (рисунок 2).

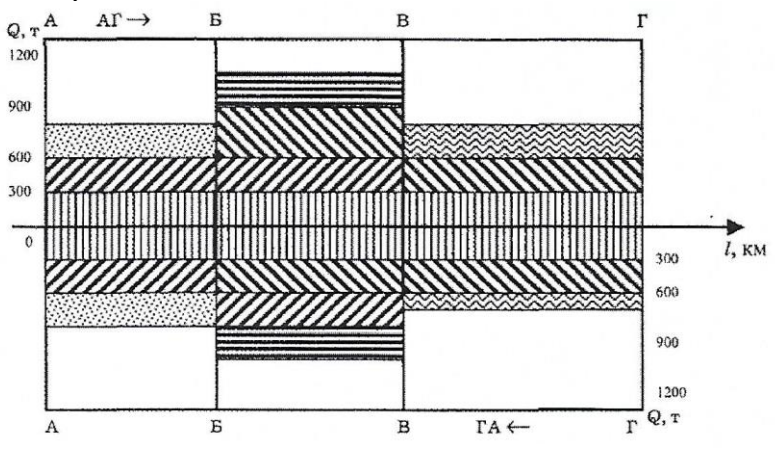

Рисунок 2 – Эпюра металлопотока

Эпюра строится в координатах «объем перевозки – расстояние». «Объем перевозки» Q, т, откладывается по оси ординат, а «расстояние перевозки» *I*, км, - по оси абсцисс. Эпюра строится в соответствии с выбранным масштабом.

Для удобства построения начинают с объема перевозок, идущего от пункта А к пункту Г, т.е. с самого дальнего. Полученное пространство между осевой и проведенной линией заштриховывается. Затем откладывается объем перевозок из Ф в пункт В, т.е. 300 т. Откладываем не от 0, а от объема, который имеется на данном участке. Полученное пространства также за-

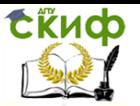

штриховывается. Аналогично откладываются и следующие объемы перевозок. Нижняя часть эпюры строится таким же способом, что и верхняя. Грузопотоки могут быть также изображены в виде схемы. Схемы грузопотоков строятся с использованием карты района перевозок, на которой нанесены пункты или микрорайоны отправления и назначения груза, т.е. грузообразующие и грузопоглащающие точки.

Грузопотоки могут также иметь вид картограммы. Картограмма – это графическое изображение грузопотоков на карте по действительным путям перемещения грузов.

При помощи схем и эпюр создается наглядная схема перемещения грузов, определяется транспортная работа в тоннокилометрах (которая равна площади грузопотоков в масштабе), устанавливается, наиболее выгодное расположение стоянки автотранспорта или автохозяйства, чтобы непроизводительные пробеги из гаража к месту работы или обратно были минимальными.

Особое значение имеют схемы, эпюры, картограммы грузопотоков для разработки маршрутов работы транспорта, обеспечивающих наибольшую производительность транспортных средств и снижение стоимости доставки.

# <span id="page-17-0"></span>**2. РАСЧЕТ КОМПЛЕКСНОГО ПОТОКА И ПРОЕКТИРОВАНИЕ КАЛЕНДАРНОГО ПЛАНА ПОТОЧНОЙ ЗАСТРОЙКИ ЖИЛОГО МАССИВА**

**Задание.** Запроектировать календарный план строительства жилого микрорайона полезной площадью  $F = 99.7$  тыс.м<sup>2</sup>. Директивный срок строительства  $T<sub>A</sub> = 30$ мес.

Сводный перечень и показатели объемов и трудоемкости СМР объектов жилого массива

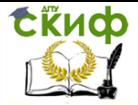

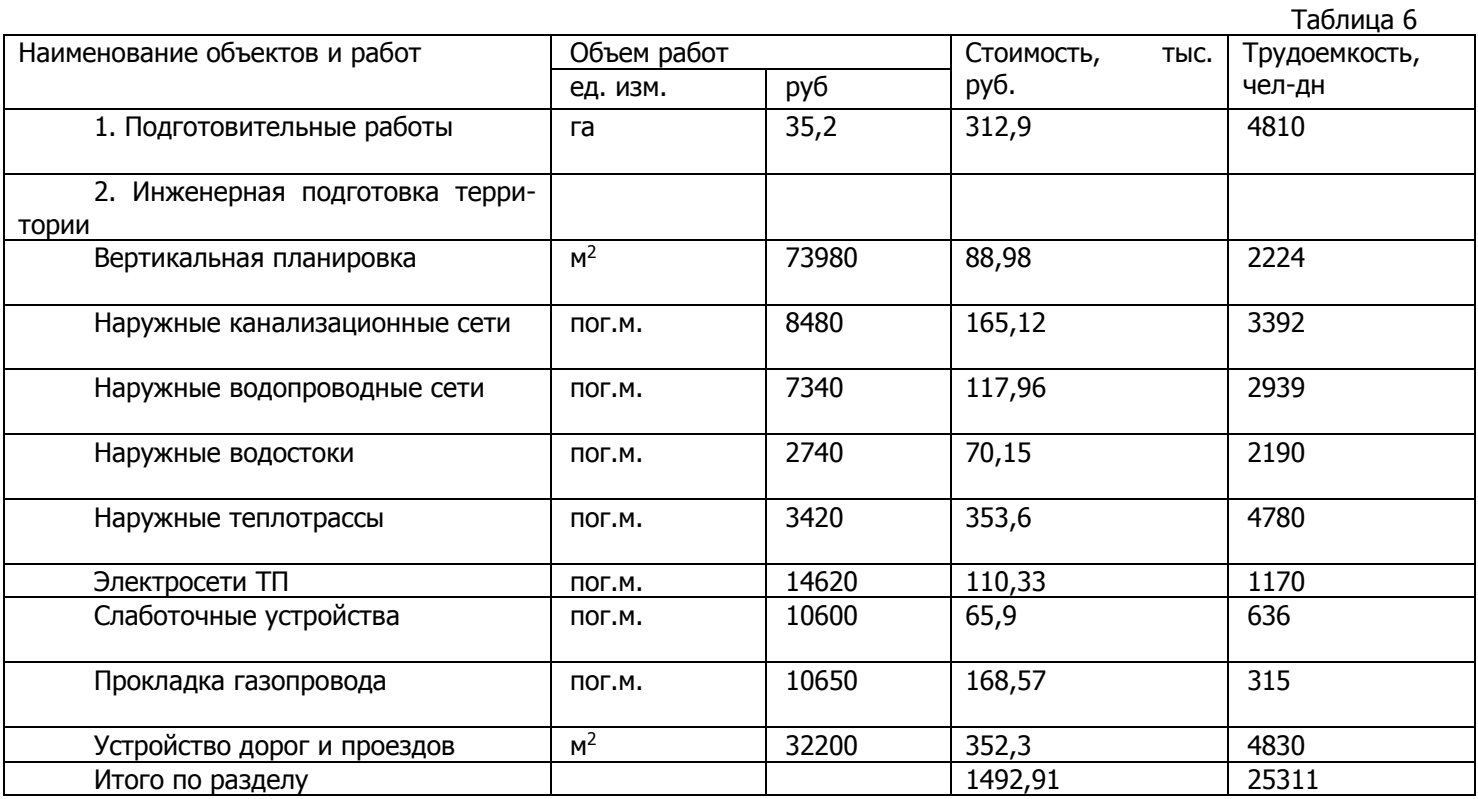

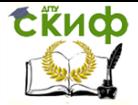

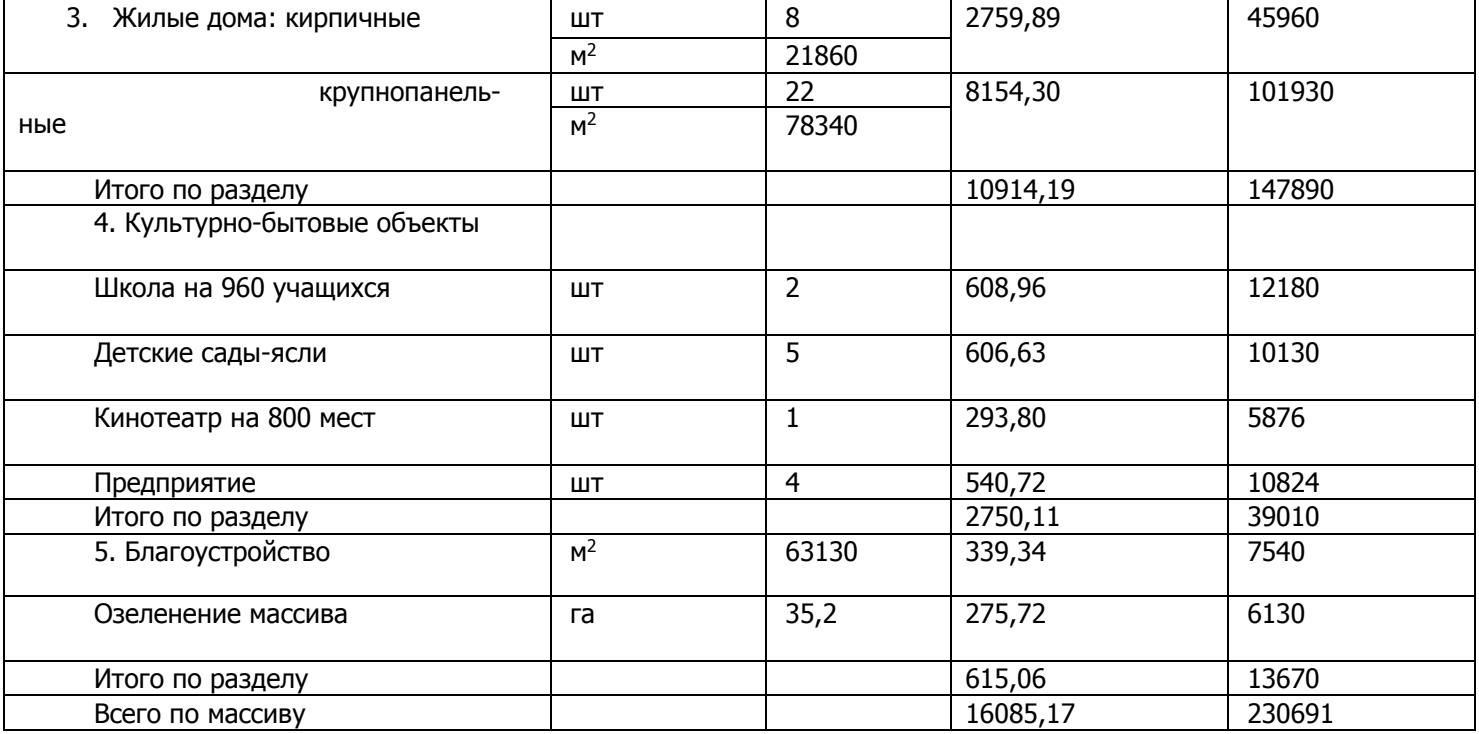

![](_page_20_Picture_0.jpeg)

Порядок выполнения работы

- 1. Определить объемы и трудоемкости строительномонтажных работ.
- 2. Установить организационно-технологическую структуру комплексного потока.
- 3. Рассчитать параметры комплексного потока в соответствии с директивным сроком строительства.
- 4. Рассчитать специализированные и объективные потоки.
- 5. Составить сводный календарный план.

Указания по расчету комплексного потока и проектирование календарного плана поточной застройки жилого массива

# <span id="page-20-0"></span>**2.1. Организационно-технологическая структура комплексного потока**

В составе комплексного потока формируется ряд объектных и специализированных потоков. Их номенклатура устанавливается в зависимости от состава и архитектурностроительной характеристики объектов массива, сроков строительства, уровня специализации строительных организаций. Комплексный поток включает следующие объектные и специализированные потоки:

- 1. Подготовительные работы.
- 2. Планировка территории.
- 3. Прокладка наружных канализационных сетей.
- 4. Прокладка наружных водоповодных сетей.
- 5. Прокладка наружных газопроводных сетей.
- 6. Прокладка наружных теплоизоляционных сетей.

7. Прокладка наружных сетей электроснабжения и монтажа трансформаторных подстанций (ТП).

- 8. Прокладка наружных слаботочных сетей.
- 9. Устройство дорог и проездов.
- 10. Возведение жилых домов.
- 11. Возведение культурно-бытовых объектов.
- 12. Благоустройство территории.

### <span id="page-20-1"></span>**2.2. Расчет основных параметров комплексного потока**

![](_page_21_Picture_0.jpeg)

1. Определется продолжительность подготовительного периода, исходя из условия, что среднее количество рабочих дней в месяце – 22 дня. Предварительно продолжительность подготовительного периода принимается в размере 10% от директивного срока строительства.

 $T_a = 30$  мес = 660 дн.

 $T_{\text{noa}} = 0.1*660 = 66$  дн.

2. Определяется период развертывания комплексного потока. Период развертывания объектного потока для жилых домов составляет:

для городских микрорайонов 100-150 дн.

для сельских поселков 30-50 дн.

 $T_{\text{poasa}} = T_{\text{noa}} + T_{\text{o}} = 66 + 125 = 191 \text{ }\text{дH}.$ 

3. Определяется продолжительность планового выпуска продукции комплексного потока:

$$
T^{nn}\ _{np}=T_{\text{A}}-T_{\text{pass}}-T_{\text{on}}
$$

 $T_{on} = T_A * 0.15 = 660 * 0.15 = 99$  дн.

Т пл пр = 660 – 191 -99 = 370 дн.

4. Определяется плановая интенсивность комплексного потока

$$
\frac{F}{J^{nn}} = \frac{99700}{370} = 270
$$
\n
$$
M^{2} \text{ of the initial mass of the energy of the energy.}
$$

5. Рассчитывается количество параллельных потоков по

$$
n = \frac{J^{n\pi}}{A \cdot S} = \frac{270}{50 \cdot 2} = 2.7
$$

возведению жилых домов

 Для жилых домов, входящих в состав массива, принимаем 3 параллельных потока:

1 поток:строительство домов с кирпичными стенами общей площадью21860 м<sup>2</sup>.

2 поток: строительство 11 крупнопанельных домов общей площадью 39170 м<sup>2</sup>.

3 поток: строительство 22 крупнопанельных домов общей площадью 39170 м<sup>2</sup>.

6. Вычисляется фактическая интенсивность комплексного потока

![](_page_22_Picture_0.jpeg)

Управление цифровых образовательных технологий

Организация, планирование и управление в строительстве

Ј<sup>ф</sup> = n<sub>пр</sub> \*A\*S = 3\*50\*2 = 300 м<sup>2</sup>/дн.

7. Рассчитывается фактический период выпуска продукции комплексного потока

$$
T_{np}^{ \phi} = \frac{F}{J^{\phi}} = \frac{99700}{300} = 334 \partial H
$$

8. Определяются фактические сроки строительства жилого массива

 $\rm T_{\Phi} = \rm T_{pass} + \rm T_{on} + \rm T_{np}$   $\rm \Phi = 191 + 99 + 334 = 624$  дн  $\rm < T_{\rm A}$ 

# <span id="page-22-0"></span>**2.3. Расчет объектных потоков по возведению жилых домов**

1.Определяется продолжительность объектных потоков по строительству жилых домов

$$
T_{o6}^{-1} = T_o + \frac{F_{o6}^{-1}}{A \cdot S} = 125 + \frac{21860}{50 \cdot 2} = 344 \partial H
$$

$$
T_{o\delta}^{2} = T_o + \frac{F_{o\delta}^{2}}{A \cdot S} = 125 + \frac{39170}{100 \cdot 2} = 3230H
$$

$$
T_{o\delta}^{3} = T_{o} + \frac{F_{o\delta}^{3}}{A \cdot S} = 125 + \frac{39170}{100 \cdot 2} = 3230\pi
$$

Сменная производительность башенных кранов на строительстве жилых домов:

для крупнопанельных домов – 70-100 м<sup>2</sup> общей площади; для крупноблочных домов – 60-80 м<sup>2</sup> общей площади; для кирпичных домов – 40-60 м<sup>2</sup> общей площади.

2.Вычисляется число работающих, занятых на возведении жилых домов по объектным потокам по формулам:

$$
N_{o\delta}^{-1} = \frac{C_{o\delta}^{-1}}{B_{c\alpha p} \cdot T_{o\delta}^{-1} \cdot a}
$$

![](_page_23_Picture_0.jpeg)

Управление цифровых образовательных технологий

Организация, планирование и управление в строительстве

$$
N_{o6}^{1} = \frac{2759890}{40 \cdot 344 \cdot 1,09} = 184 \text{ year}
$$

$$
N_{o6}^{2} = \frac{4077150}{40 \cdot 323 \cdot 1,15} = 275 \text{ year}
$$

$$
N_{o6}^{2} = \frac{4077150}{40 \cdot 323 \cdot 1,15} = 275 \text{ year}
$$

![](_page_24_Picture_1.jpeg)

### <span id="page-24-0"></span>**2.4. Расчет специализированных потоков по инженерному обеспечению стройплощадки**

Расчет подготовительного периода

1.Определяется продолжительность подготовительного периода  $T_{\text{noa}} = 66$  дн.

2.Определяется число рабочих, занятых на выполнении работ подготовительного периода

$$
N_{no\partial} = \frac{C_{no\partial}}{B_{c\nu\rho} \cdot T_{no\partial} \cdot a} = \frac{312900}{40.66 \cdot 1,1} = 105 \text{4}
$$

Расчет потока по прокладке наружных канализационных сетей. 1.Определяется число рабочих, занятых на выполнении работ данного специализированного потока

$$
N_{\text{kan}} = \frac{C_{\text{kan}}}{B_{\text{cap}} \cdot T_{\text{np}} \cdot a} = \frac{165120}{800 \cdot 334 \cdot 1,1} = 5420
$$

Численность рабочих в бригаде принимается равной минимальному численному составу бригады. Принимаем  $N_{\text{kan}} = 10$  чел. 2.Рассчитывается продолжительность потока по формуле

$$
T_{\kappa a n} = \tau_{\kappa a n} + \frac{C_{\kappa a n}}{B_{\kappa a n} \cdot N_{\kappa a n}},
$$

$$
T_{\kappa a\mu} = 8 + \frac{165120}{80 \cdot 10} = 8 + 206 = 214 \partial \mu
$$

Расчет остальных специализированных потоков выполняется аналогично потоку по прокладке наружных канализиционных сетей.

Таблица 6

![](_page_24_Picture_291.jpeg)

![](_page_25_Picture_0.jpeg)

![](_page_25_Picture_53.jpeg)

После расчета специализированных потоков строится календарный график поточной застройки микрорайона, с применением программы Microsoft Office Project.

![](_page_26_Picture_0.jpeg)

Таблица 7

![](_page_26_Picture_229.jpeg)

# Календарный план строительства жилого комплекса

![](_page_27_Picture_0.jpeg)

Управление цифровых образовательных технологий

Организация, планирование и управление в строительстве

![](_page_27_Picture_73.jpeg)

![](_page_28_Picture_0.jpeg)

![](_page_28_Picture_14.jpeg)

![](_page_29_Picture_1.jpeg)

# <span id="page-29-0"></span>**3. ОРГАНИЗАЦИЯ СТРОИТЕЛЬНОЙ ПЛОЩАДКИ**

# <span id="page-29-1"></span>**3.1. Расчет целесообразности применения конструктивного варианта временных зданий**

**Задача.** Определить, какой тип временного здания (сборно-разборный или предвижной) столовой-буфета упрощенного типа является наиболее выгодным для следующих условий:

- число рабочих в смену на постройке 200 человек, из них пользуются столовой 80%;
- пропускная способность одного посадочного места в час 4 человека;
- $\rightarrow$  норма площади н одно посадочное место 2,2 м<sup>2</sup>;
- продолжительность строительства на данной площадке 6 месяцев.

При решении задачи принято условие, что стоимость сборных деталей на 1 м<sup>2</sup> площади сборно-разборного здания 30 тыс.руб., монтаж и демонтаж 10 тыс.руб.

Стоимость 1 м<sup>2</sup> площади передвижного здания 120 тыс.руб., установка и присоединение к коммуникациям 30 тыс.руб. на одно здание.

Срок службы зданий обоих типов (без учета их перебазировок) 10 лет.

Эксплуатационные расходы на одну перебазировку составляют: для сборно-разборного здания 5 тыс.руб. на 1 м<sup>2</sup> площади, а для передвижных 2 тыс.руб.

### **Решение.**

1.Столовая сборно-разборного типа.

Площадь столовой определится, исходя из заданных условий

$$
F = \frac{200 * 0.8}{4} * 2.2 = 88
$$
 M<sup>2</sup>.

Стоимость здания К<sub>1</sub> с оборудованием составляет К<sub>1</sub> = 88\*30 = 2640 тыс.руб.

Стоимость эксплуатации С определится следующим образом: амортизация за время пребывания на постройке

$$
C_1 = \frac{2640}{10} * \frac{6}{12} = 132
$$
  
Thic.py6.;

эксплуатационные расходы на одну перебазировку  $C_2 = 5*88 =$ 440 тыс.руб.;

![](_page_30_Picture_0.jpeg)

стоимость монтажа и демонтажа  $C_3 = 88*10 = 880$  тыс.руб.; общая стоимость эксплуатации С = 1452 тыс.руб.

2.Столовая передвижного типа из двух автофургонов (столовой и кухни), каждый фургон размером 730\*330см = 22м<sup>2</sup>.

Для заданных условий требуется две таких столовых, т.е. четыре автофургона.

Стоимость одного автофургона с оборудованием К =22\*120 = 2640 тыс.руб.

Стоимость эксплуатации одного автофургона: амортизация за

$$
C_1 = \frac{2640}{10} * \frac{6}{12} = 132
$$

время пребывания на постройке тыс.руб.;

эксплуатационные расходы на одну перебазировку  $C_2 = 2*22 = 44$ тыс.руб.;

стоимость присоединения к коммуникациям  $C_3 = 30$  тыс.руб.;

общая стоимость эксплуатации одного автофургона 206 тыс.руб., комплекта из четырех автофургонов 206\*4=824 тыс.руб.

Таким образом, для строительной организации при данных условиях применение столовых передвижного типа выгоднее и дает экономию

 $1452 - 824 = 628$  тыс.руб.

Однако при этом расчете не было учтено влияние капиталовложений на стоимость эксплуатации, которое следует учитывать при экономических расчетах для строительных организаций.

1.Столовая сборно-разборного типа.

При стоимости сборных деталей 2640 тыс.руб. плата за них (отчисления в бюджет государства) за 6 месяцев составит

$$
2640 * 0.06 * \frac{6}{12} = 79
$$

тыс.руб., а общая стоимость ее эксплуатации будет равна 1452+79 = 1531 тыс.руб.

2.Столовая передвижного типа.

При стоимости четырех автофургонов 2640\*4=10 560 тыс.руб. плата за них составит

$$
10560 * 0.06 * \frac{6}{12} = 317
$$

12 тыс.руб., а общая стоимость их эксплуатации будет равна 824+317 = 1141 тыс.руб.

Таким образом, при этих условиях более выгодным оставется применение передвижных автофургонов, но общая экономия составит при этом всего  $1531 - 1141 = 390$  тыс.руб.

Исследуем, как влияет продолжительность пребыва-

![](_page_31_Picture_0.jpeg)

ния временной столовой на одном месте на стоимость эксплуатации. В табл. 8 преведена стоимость эксплуатации временной столовой при условии ее пребывания на постройке в течение 3 мес., 6 мес., 1 года, 1,5 лет и 2 лет.  $T - C - \cdots = 0$ 

![](_page_31_Picture_146.jpeg)

![](_page_31_Figure_5.jpeg)

Рисунок 3. Выбор типа временных зданий I – сборно-разборные здания; II – передвижные здания.

На рис. 3 эта зависимость показана графически. Наибольший срок пребывания на постройке, при котором еще выгодны передвижные здания при бесплатных фондах, составляет 15-16 мес., а при взимании платы за фонды – 9-10 мес.

#### <span id="page-31-0"></span>**3.2. Обоснование потребности в основных строительных машинах**

В этом разделе должны быть приняты средства меха-

низации для производства работ по инженерной подготовке территории, «нулевому циклу» и возведению надземной части зданий и сооружений. При этом необходимо ориентироваться на прогрессивные методы производства работ с учетом объемов работ, сроков строительства и конструктивных особенностей здания. Выбор строительных машин осуществляется в следующей последовательности:

- 1. исходя из рассчитанных объемов работ, объемнопланировочных и конструктивных особенностей здания, природных условий площадки строительства определяют требуемые параметры строительных машин;
- 2. изучают средства технологического обеспечения, типы строительных машин, оборудование, монтажные и такелажные приспособления и т.п., которыми располагает монтажная организация;
- 3. разрабатывают варианты комплексной механизации работ и определяют их соответствие сформулированным требованиям;
- 4. производят оценку всех возможных вариантов и выбор в соответствии с принятым критерием рационального. При небольшом количестве вариантов и несложных объектах оценка и выбор рационального решения должны осуществляться на основании технико-экономического сравнения, при наличии многовариантных решений и сложных объектов – экономико-математических методов и средств вычислительной техники;
- 5. устанавливают с учетом последовательности и сроков выполнения работ в календарном плане строительства количество комплектов машин, требуемое для возведения всего комплекса здания.

#### <span id="page-32-0"></span>**3.2.1. Выбо ведущих машин для производства работ «нулевого цикла»**

Выбор вариантов механизации производят для следующих видов работ «нулевого цикла»:

- вертикальной планировки территории;
- прокладки сетей инженерных коммуникаций;
- устройства постоянных и временных дорог;
- устройства котлованов под здания;
- возведения подзем- ных частей зданий.

![](_page_33_Picture_1.jpeg)

Выбор комплекта машин зависит от рельефа местности, планировки жилого комплекса, расположения сетей инженерных коммуникаций и дорог, объемов работ, сроков строительства, объемно-планировочных и конструктивных особенностей зданий.

#### **Пример.**

Требуется выбрать рациональный комплект машин для разработки котлована под 5-этажный крупнопанельный жилой дом, характеристики которого представлены в таблице 2. Грунт основания по заданию – супесь. Грунтовые воды находятся на глубине 10 м.

#### **Решение.**

Из ведомости объемов работ устанавливаем объем земляных работ по выемке грунта (4090 м<sup>3</sup> на одно здание). На основании объемов работ и исходных данных по справочникам подбираем ведущие машины для разработки котлована.

Ведущими машинами в комплекте машин являются:

- для варианта 1 – экскаватор ЭО-3122, оборудованный обратной лопатой с вместимостью ковша 0,5 м<sup>3</sup>;

- для варианта 2 – экскаватор ЭО-4124ХЛ, оборудованный обратной лопатой с вместимостью ковша 0,65 м<sup>3</sup>;

- для варианта 3 – экскаватор ЭО-3323, оборудованный обратной лопатой с вместимостью ковша 0,5 м<sup>3</sup>;

- для варианта 4 – экскаватор ЕК-18, оборудованный обратной лопатой с вместимостью ковша 1,0 м<sup>3</sup>.

Состав вариантов комплектов машин, используемых для выполнения основных строительно-монтажных операций, принимается по типовым технологическим картам или справочной литературе.

Рассматриваемые в данном примере комплекты машин представлены в таблице 9.

Во всех вариантах для перемещения грунта используется бульдозер марки ДЗ-110, а для вывоза грунта – автомобильсамосвал КамАЗ-5511.

![](_page_34_Picture_0.jpeg)

### Таблица 9

### Варианты комплектов машин

![](_page_34_Picture_346.jpeg)

Определяем сменную производительность экскаватора:<br>  $\frac{3600*Tcm* kH*kB*q}{T}$ 

# $\prod$ CM =

# $kp*t\pi$

где Псм – сменная производительность экскаватора, м<sup>3</sup>;

Тсм – продолжительность смены, ч;

kн – коэффициент наполнения ковша (0,8-1,1);

kв – коэффициент использования экскаватора во времени (0,68- 0,74);

kр – коэффициент разрыхления грунта (1,1-1,5);

q – вместимость ковша, м<sup>3</sup>;

tн – продолжительность одного цикла экскавации грунта, с.

Определяем сменную производительность экскаватора ЭО-3122

$$
\Pi \text{CM} = \frac{3600*3*0,8*0,74*0,5}{1,25*16} = 426,24
$$

Таким же образом определяем производительность для остальных рассматривае- мых машин. Разделив последо-

![](_page_35_Picture_0.jpeg)

вательно величину заданного объема работ (4090 м<sup>3</sup>) по разработке грунта на сменную производительность экскаватора, получаем потребное количество машиносмен, в течение которых можно выполнить этот объем работ на объекте. При условии двухсменной работы машин определяем количество рабочих дней. Стоимость эксплуатации экскаватора определяем умножением количества машиносмен на продолжительность смены (8ч) и на стоимость машиночаса эксплуатации машины. Техникоэкономическое сравнение вариантов машин производится в таблице  $10.$ 

![](_page_36_Picture_0.jpeg)

Таблица 10

### Сравнение вариантов ведущих машин для разработки грунта

![](_page_36_Picture_193.jpeg)

![](_page_37_Picture_0.jpeg)

Так как комплектующие машины во всех рассматриваемых вариантах одинаковы, то выбор окончательного варианта производим по стоимости эксплуатации ведущей машины. В рассматриваемом примере наиболее экономичным является вариант №4.

### <span id="page-37-0"></span>**3.3. Привязка грузоподъемных машин на стройгенплане**

Привязка башенных и рельсовых кранов, устанавливаемых у откоса котлована (выемки), к оси здания (сооружения) в соответствии с рис.4 определяется по формуле:

 $S = r + c + 0.5d + 0.5K$ 

где r – расстояние от оси здания (сооружения) до основания откоса котлована (выемки); с – расстояние от основания откоса котлована (выемки) до края балластной призмы; d – ширина основания призмы; К – ширина колеи крана.

Установка подкранового пути у неукрепленного котлована, траншеи м другой выемки глубиной  $h_k$  разрешается только за пределами призмы обрушения грунта. Расстояние по горизонтали от основания откоса (края дна котлована) до нижнего края балластной призмы (с) должно быть не менее расстояний, указанных в в табл.11.

![](_page_38_Picture_0.jpeg)

![](_page_38_Figure_3.jpeg)

Рисунок 4. Установка башенных и рельсовых кранов у откоса котлована

Управление цифровых образовательных технологий

![](_page_39_Picture_1.jpeg)

#### Организация, планирование и управление в строительстве

Привязка стреловых кранов, устанавливаемых у откоса котлована или траншеи, к оси здания (сооружения) в соответствии с рис.4.

$$
S = r + c + 0.5K,
$$

где r – расстояние от оси здания (сооружения) до основания откоса котлована (выемки); с – расстояние от основания откоса котлована (выемки) до ближайшей опоры грузоподъемной машины; К – размер колеи или базы гусеничного крана, а для грузоподъемных машин с выносными опорами – размер опорного контура.

Установка стреловых кранов у неукрепленных откосов котлованов, траншей или других выемок при ненасыпном грунте разрешается только за пределами призмы обрушения грунта и определяется расстоянием по горизонтали от основания откоса котлована до ближайших опор машины (с) согласно табл.11.

Таблица 11

Минимальное расстояние по горизонтали от основания откоса выемки до ближайших опор машины

![](_page_39_Picture_232.jpeg)

Если в материалах инженерно-геологического заключения геологический разрез представлен разнородными грунтами, то определение приближения грузоподъемной машины к откосу котлована производится по одному виду грунта с наихудшими показателями (по наиболее слабому грунту).

При установке грузоподъемных машин у зданий (сооружений), имеющих подвалы или другие подземные пустотные сооружения, необходимо рассчитывать несущую способность стен указанных сооружений на крановые нагрузки. Данный расчет производить не требуется, если расстояние от ближайшей опоры крана или нижнего края балластной призмы рельсового пути до наружной грани стены подвала (с) соответствует требованиям табл. 11 и рис.5.

![](_page_40_Picture_0.jpeg)

![](_page_40_Figure_3.jpeg)

а) Установка башенных кранов (б) Установка стреловых кранов (б) б

Рисунок 5. Установка башенных кранов (а) и стреловых (б) у зданий с подвалом без расчета выдавливания стен от крановых нагрузок

Управление цифровых образовательных технологий

![](_page_41_Picture_1.jpeg)

Организация, планирование и управление в строительстве

Привязка стреловых и башенных кранов с поворотной башней для возведения надземной части здания – расстояние S от оси вращения крана до ближайшей оси здания, как показано на рис.4 и рис.5 определяется по формуле:

 $S = a + n + R_n$ 

где а – расстояние от оси здания до его наружной грани включая его выступающие части (козырьки, карнизы, пилястры, балконы и т.п.), м; n -габарит приближения, м; R<sub>n</sub> - величина габарита поворотной части крана со стороны, противоположенной стреле крана, м.

Под габаритом приближения понимают расстояние по горизонтали между поворотной частью крана и выступающей частью здания или временным строительным приспособлением, находящимся на здании или у здания (строительные леса, выносные площадки, защитные козырьки и т.п.).

Габарит приближения (n) для башенного крана, передвигающегося по наземному крановому пути, должен составлять на высоте до 2000 мм от уровня земли не менее 700 мм, а на высоте более 2000 мм – не менее 400 мм (рис. ). Для кранов с поворотной башней и числом секций в башне более двух это расстояние принимается не менее 800 мм по всей высоте возможного отклонения башни от вертикали<sup>1</sup>.

Габарит приближения (n) для стреловых самоходных кранов должен быть не менее 1000 мм<sup>2</sup>. Протяженность кранового пути должна приниматься исходя из условия обслуживания краном всей рабочей зоны строительно-монтажных работ. Для башенных кранов определяют длину рельсовых нитей кранового пути

 $L_{p,H} = k_p + B_{KP} + 2k_{\text{top}} + 2k_{\text{V}}$ 

где  $k_p$  – расстояние между крайними стоянками крана, м; В<sub>кр</sub> – база крана, м;  $f_{\text{op}}$  – величина тормозного пути крана, принимается не менее 1,5 м;  $f_{\text{Vn}}$  – расстояние от конца рельса до тупиков, принимается 0,5 м.

Расстояние между крайними стоянками крана  $k<sub>p</sub>$  определяют графически в следующей последовательности:

- 1) в масштабе показывают привязку оси передвижения крана к оси проектируемого здания;
- 2) наносят засечки на оси передвижения крана в следующем порядке:

- раствором циркуля в масштабе откладывают максимальный рабочий вылет стрелы из крайних углов внешнего габарита здания

![](_page_42_Picture_1.jpeg)

со стороны, противоположенной башенному крану, до пересечения с осью движения крана (рис.6а);

- раствором циркуля, в масштабе, откладывают минимальный вылет стрелы из середины наружной стены здания со стороны подкрановых путей до пересечения с осью движения крана (рис.6б); - последовательно раствором циркуля откладывают рабочий вылет стрелы  $R<sub>p</sub>$  из центра тяжести конструкции с максимальной и

близкой к максимальной массой до пересечения с осью движения крана (рис.6в).

3) из полученных засечек выбираем крайние, они будут определять положение центра крана в крайних стоянках.

![](_page_43_Picture_0.jpeg)

![](_page_43_Figure_3.jpeg)

а) из условия тах вылета стрелы б) из условия min вылета стрелы в) из условия рабочего вылета стрелы согласно грузовой характеристике крана

Рисунок 6. Определение положения крайних стоянок крана

Полученное расстояние между крайними стоянками  $k<sub>p</sub>$  подставляют в формулу и определяют требуемую длину рельсовых нитей кранового пути для выполнения СМР. Затем длину рельсовых нитей Lр.н, полученную на основе расчета, корректируют в сторону увеличения с учетом кратности длины полузвена и сверяют с минимально допустимой длиной рельсовых нитей кранового пути, которая должна быть не менее 31,25м<sup>1</sup>.

Таким образом принятая длина путей должна удовлетворять условию

Lр.н. = 6,25nзв ≥ 31,25,

где 6,25 – длина одного полузвена подкрановых путей, м; nзв – количество полузвеньев.

В случае необходимости установки крана на одном звене на полушпалах требуется устройство под него жесткого основания, исключающего просадку. Кран установленный на одно звено пути, считается стационарным. Привязка и обозначение подкрановых путей на СГП – на рис.7.

![](_page_44_Figure_8.jpeg)

Рисунок 7. Привязка и обозначение подкрановых путей на СГП

Привязка приставного крана к зданию (сооружению) определяется минимальным вылетом, при котором обеспечивается монтаж ближайших к башне крана конструктивных элементов здания с учетом размеров фундамента крана и условий крепления крана к зданию.

![](_page_45_Picture_0.jpeg)

# **4. ОПЕРАТИВНОЕ ПЛАНИРОВАНИЕ СТРОИТЕЛЬНОГО ПРОИЗВОДСТВА**

# <span id="page-45-1"></span><span id="page-45-0"></span>**4.1. Набор работ на плановый период с использованием сетевых моделей**

**Задача.** Определить набор работ на плановый период (tпл=10 дней). График производства работ представлен на рис. 8, оперативная информация дана в таблице 12.

**4.Оперативное планирование строительного производства 4.1. Набор работ на плановый период с использованием сетевых моделей**

**Задача.** Определить набор работ на плановый период (tпл=10 дней). График производства работ представлен на рис. 8, оперативная информация дана в таблице 12.

![](_page_45_Figure_8.jpeg)

Линия ограничения выполненных работ

Рисунок 8. Сетевой график производства работ

![](_page_45_Picture_154.jpeg)

#### **Решение:**

1. Нанесем оперативную информацию на график произ-

tive

водства работ 2. Определим остаточную продолжительность работ ti-j где - исходная продолжительность работы, дн; – процент выполнения работ. 

3. Рассчитаем скорректированный сетевой график (таблица 13) по ранним параметрам

![](_page_47_Picture_0.jpeg)

![](_page_47_Picture_327.jpeg)

![](_page_48_Picture_1.jpeg)

4. Определим множество работ N, попавших в плановый период. Для этого проверим условие  $t_{t-0} < t_{nn}$  и отметим это в таблице 13. В графе «N» одной точкой.

5. Определим множество действительных работ, попавших в плановый период N\*, для этого необходимо соблюдать следующее условие  $t_{t-\varphi} > 0$ , отметим это второй точкой в графе «N'» в таблице 12.

6. Для множества N' определим продолжительность

выполнения каждой работы в плановом периоде  $(t_{nn}=10$ дней). Для этого рассмотрим возможные варианты расположения

работ в плановом порядке. Если  $t_{\text{in}} < T_{i-j}^{\text{PO}}$ , то  $t_{i-j}^{\text{tn}} = \frac{T_i^{\text{PO}}}{t_{\text{in}} - T_{i-j}}$ . Для варианта 1 и 2 с t<sub>nn</sub>= t<sub>i-j</sub>. Для варианта 3 и 4  $t_{i-j}^{\text{mJ}} = \frac{1}{t_{nn} - T_{i-j}}$ , т е необхолимо проверить условие  $\frac{T_{i-j}^{\text{p0}}}{t_{n-j}} \leq \frac{1}{t_{nn}}$ . т.е. необходимо проверить условие

Исходя из этого, определим  $t^{\text{nn}}_{i-j}$  в таблице 13.

7. Для множества N определим коэффициент выборки ресурсов

, который говорит о том, какая часть ресурсов, необходимых для выполнения данной работы, приходится на плановый период.

$$
K_{i-j}^{\text{B}} = \frac{(100 - P_{i-j}) * t_{i-j}^{\text{th}}}{100 * t'_{i-j}}
$$
\n
$$
K_{i-j}^{\text{B}} = \frac{K_{i-j}^{\text{B}} - \text{koophuunm bha6orku perypcob;}}
$$
\n
$$
P_{i-j} - \text{npoum bha6orku perypcob;}
$$
\n
$$
t'_{i-j} - \text{npoum m bha6orku perypcob;}
$$
\n
$$
t_{i-j}^{\text{th}} - \text{npqqonxurembmorth is pa6orb;}
$$
\n
$$
t_{i-j}^{\text{th}} - \text{npqqonxurebmoch pa6orb is nanabom nepuode}
$$
\n
$$
T_{4-10}^{\text{th}} = \frac{(100 - 10) * 9}{100 * 9} = 0,9
$$
\n
$$
T_{4-10}^{\text{th}} = \frac{(100 - 180) * 3}{100 * 3} = 0,2
$$
\n
$$
T_{8-9}^{\text{th}} = \frac{(100 - 0) * 6}{100 * 6} = 1
$$
\n
$$
T_{10-16}^{\text{th}} = \frac{(100 - 0) * 1}{100 * 6} = 0,17
$$

$$
T_{11-17}^{B} = \frac{(100 - 60) * 2}{100 * 2} = 0,4
$$
  
\n
$$
T_{12-13}^{B} = \frac{(100 - 50) * 2}{100 * 2} = 0,5
$$
  
\n
$$
T_{14-15}^{B} = \frac{(100 - 0) * 1}{100 * 4} = 0,25
$$
  
\n
$$
T_{17-18}^{B} = \frac{(100 - 0) * 5}{100 * 5} = 1
$$

Занесем эти данные в таблицу 14. Таким образом, набор работ на плановый период будет представлен списком, приведенным в таблице 14.

Таблица 14

![](_page_49_Picture_143.jpeg)

Набор работ на плановый период

# <span id="page-49-0"></span>**5. ПРИМЕНЕНИЕ ГРАФИЧЕСКОГО И АНАЛИТИЧЕСКОГО МЕТОДОВ ДЛЯ АНАЛИЗА ИТОГОВ РАБОТЫ СТРОИТЕЛЬНОГО ПОДРАЗДЕЛЕНИЯ**

Для анализа итогов работы строительного участка (комплекса) применяют как аналитические, так и графические методы. Для постоянного анализа важнейшей взаимосвязи прибыли, объемов работ и себестоимости в каждом строительном подразделении строят графики этих зависимостей.

![](_page_50_Picture_1.jpeg)

Это позволяет находить точку безубыточности и изменять ее местоположение в зависимости от объемов и себестоимости постоянных и временных затрат. Точку безубыточности (порог рентабельности) показывает величину минимального объема выпуска готовой строительной продукции, при котором производство будет безубыточным,то есть такой объем выручки от реализации, при котором строительная организация уже не имеет убыток, но еще не получает прибыли, выручка только покрывает затраты.

При анализе безубыточности принимают следующие допущения:

1.Изменяется только объем выпуска строительной продукции,а все другие ппоказатели остаются неизменными (производительность труда, стоимость единицы сырья, ставки заработной платы, цена товара).

2.Предприятие выпускает одно изделие или ограниченную номенклатуру с фиксированной долей каждого изделия.

3.Совокупные издержки и выручка линейно зависят от объемов производства.

4.Анализируется только приемлемый диапазон объемов производства.

5.Издержки можно точно разделить на постоянные и переменные. **Задача.** Цех по производству сборных ЖБК ДСК-1 иммет следующие данные:

- цена изделия р=5 тыс.руб/шт. серийного изделия;

- объем реализации q серийного изделия – 4000 шт.;

- постоянные затраты а=8600 тыс.руб.;

- переменные затраты b=11000 тыс.руб.;

- удельные переменные затраты b=2,75 тыс.руб./шт.

**Определить** порог рентабельности и объем реализации, при котором прибыль N составит 10000 тыс.руб.

#### **Решение:**

Сначала решим задачу аналитическим методом.

1.Необходим объем реализации qo, который соответствует порогу

$$
q_o = \frac{a}{p - b} = \frac{8600}{5 - 2?75} = 3822u
$$

.

рентабельности

2.При данном пороге рентабельности выручка V от реализации составит

 $V = p * q_0 = 5*3822 = 19110$  тыс.руб., а прибыль N будет равна нулю.

3. Прибыль N равна разнице между выручкой и затратами N =  $p^*q$ 

![](_page_51_Picture_0.jpeg)

 $-(a+b*a)$ При заданном объеме реализации прибыль  $N = 5*4000 - (8600 + 2.75*4000) = 400$  тыс. руб. 4.Для получения целевой прибыли необходимо рассчитать количество требуемой продукции по формуле:

$$
q = \frac{a+N}{p-b} = \frac{8600+10000}{5-2.75} = 8267
$$
 *uum.*

Таким образом, для получения целевой прибыли в объеме 10000 тыс.руб., необходимо реализовать 8267 шт. серийного изделия.

Теперь решим задачу графическим методом, для чего построим линейный график. По оси абсцисс отметим объемы реализации (в шт.), по оси ординат – объемы выручки и затрат (в тыс. руб.).

Чтобы построить линию,показывающую выручку от реализации при заданном объеме (4000 тыс. шт.), соединим точку О с точкой А,которую найдем, перемножив p и q  $V=p*q=5*4000 = 20000$  тыс. руб.

![](_page_52_Picture_0.jpeg)

Организация, планирование и управление в строительстве

![](_page_52_Figure_3.jpeg)

Рисунок 9. Выручка от реализации

Затем строим линию суммарных затрат от точки а до точки S, для чего переменные затраты b складываем с постоянными а  $11000+8600 = 19600$  тыс.руб.

Пересечением прямой ОА с прямой aS покажет точку безубыточности Т, объем реализации продукции (3822 шт.) и выручку (19110 тыс.руб.) при данном пороге рентабельности.

Оба метода показывают, что в данной задаче зона убыточной работы превышает зону прибыли (площадь ОаТ юольше площади  $\triangle$ TAS).

Для увеличения прибыли до 10000 тыс. руб. при заданных затратах необходимо значительно повысить объем реализации, что и подтверждается расчетом: Управление цифровых образовательных технологий

![](_page_53_Picture_1.jpeg)

Организация, планирование и управление в строительстве

$$
q = \frac{a+N}{p-b} = \frac{8600+10000}{5-2.75} = 8267
$$
 *uum.*

# <span id="page-53-0"></span>**6. ЭКОНОМИЧЕСКАЯ ЦЕЛЕСООБРАЗНОСТЬ ВЫБОРА ВАРИАНТА СТРОИТЕЛЬСТВА ПРОМЫШЛЕННОГО ОБЪЕКТА ПО РЕАЛИЗАЦИИ ПРОДУКЦИИ**

#### **Практическое задание. Условие.**

Компания по производству легких быстромонтируемых складских помещений решает вопрос о строительстве нового завода: построить большой завод, маленький завод, либо отказаться от строительства.

При строительстве нового завода ожидаемый эффект составит 200 тысяч рублей, вероятность успеха – 0,4, при неблагоприятном состоянием среды, вероятность – 0,8 ожидаемые убытки составят – 180 тысяч рублей. При строительстве маленького завода – ожидаемый эффект 100 тысяч рублей, при неудаче убытки – 20 тысяч рублей.

**Рассчитать ожидаемую среднюю выгоду от принятия решения при большом количестве реализаций (EMV), построить дерево решений.**

Менеджер должен принять решения: 1)строить большой завод; 2)строить маленький завод; 3) ничего не строить. Задача имеет узел принятия решений и узел внешней среды. При строительстве большого завода рассчитаем EMV.н.з. = 200\*0,4 +(-180)\*0,6-108=-28 тыс. руб. При строительстве малого завода EMV.м.з. = 100\*0,4 +(-20)\*0,6=28 тыс. руб. Таким образом EMV.н.з. = -28 тыс. руб; EMV.м.з. =28тыс. руб. EMVн.стр. = 0. Выбираем вариант с наибольшим значением EMV – строительство малого завода. В том не только завода. В том не только завода.

# <span id="page-53-1"></span>**7.ОПРЕДЕЛЕНИЕ ПРИБЫЛИ ПРИ ТЕКУЩЕМ ОБЪЕМЕ ПРОДАЖ ПРИ ИСПОЛЬЗОВАНИИ МАКСИМАЛЬНОЙ МОЩНОСТИ**

![](_page_54_Picture_0.jpeg)

#### **Практическое задание. Условие.**

Деятельность завода характеризуется следующими показателями.

![](_page_54_Picture_279.jpeg)

### **Требуется определить:**

- 1) уровень безубыточности фирмы;
- 2) прибыль при текущем объеме продаж;
- 3) прибыль при максимальной мощности.
- 1. Определяем выручку от реализации, прибыль при текущем объеме продаж: ВР и ПР
- а) ВР=Цед $^*O_{\text{TD}}$ =1,0 $^*12$ =12 млн. руб.
- б) определяем переменные издержки на ед. продукции, Пед, Иед.  $\Pi_{cp}$ И<sub>ед</sub> = 3C+OT+Э=(0,2+0,1+0,5)=0,8 руб.
- в) определяем ПсрИ на текущий объем продаж (переменные издержки)

П<sub>ср</sub>И=П<sub>ср</sub>И<sub>ед</sub>\*О<sub>пр</sub><sup>тах</sup>=0,8\*18=14,4 млн. руб.

г) определяем постоянные издержки

ПИ=ЦР+ОУР+ТИ= 1,1+0,4+0,5=2 млн. руб.

- д) рассчитываем прибыль при максимальном объеме продаж Пр=ВР-Сб=18-(14,4+2)=1,6 млн. руб.
	- 2. Рассчитать точку безубыточности Nкр
	- $N_{kp} = \prod_{\nu} (U_{eq} \prod_{cp} M_{eq}) = 2/(1 0.8) = 2/0.2 = 10$  млн. шт.
		- 3. Определяем выручку от реализации, прибыль при текущем объеме продаж при максимальной мощности завода ВР.
- а) ВР=  $\mu_{ea}$ \*О<sub>пр</sub>=1,0\*18=18 млн. руб.
- б) определяем переменные издержки на ед. продукции ПсрИед ПсрИ-

![](_page_55_Picture_0.jpeg)

 $_{eq}$ =3C+OT+3=(0,2+0,1+0,5)=0,8 руб.

в) определяем ПсрИ на максимальный объем продаж(переменные издержки)

ПсрИ=ПсрИед\*Опр max=0,8\*18=14,4 млн. руб.

- г) определяем постоянные издержки ПИ=ЦР+ОУР+ТИ=1,1+0,4+0.5=2 млн. руб.
- д) рассчитываем прибыль при максимальном объеме продаж Пр=ВР-Сб=18-(14,4+2)=1,5 млн. руб.

# <span id="page-55-0"></span>**8. ОПРЕЕЛЕНИЕ НАИБОЛЕЕ ЭФФЕКТИВНОГО ВАРИАНТА ПРОЕКТА ПО СРОКУ ОКУПАЕМОСТИ И РЕНТАБЕЛЬНОСТИ**

![](_page_56_Picture_0.jpeg)

Определить эффективность проектов по сроку окупаемости, чистой текущей стоимости и индексу рентабельности Ставка дисконта 10%

![](_page_56_Picture_360.jpeg)

СЁИФ

![](_page_57_Picture_2.jpeg)

1. Определяем текущую стоимость по 1 варианту, проект А.  $TC_1^A = \frac{\mu_1}{(1+0,1)^1} = \frac{27}{(1+0,1)^1} = \frac{24,5}{5}$  $TC_2^A = 20/(1+0,1)^2 = 16,5;$  $TC_3^A = 12/(1+0,1)^3 = 9;$  $TC_4^A = 9/(1+0,1)^4 = 6,1;$  $TC<sub>5</sub><sup>A</sup> = 7/(1+0,1)<sup>5</sup> = 4,3.$ 

2. Определяем текущую стоимость по 1 варианту, проект Б.  $TC_1^5 = 40/(1+0,1)^1 = 36,4;$  $TC_2^E = 35/(1+0,1)^2 = 28,9;$  $TC3^5 = 10/(1+0,1)^3 = 7,5;$  $TC_4^E = 5/(1+0,1)^4 = 3,4;$  $TC_5^B = 0/(1+0,1)^5 = 0.$ 

3. Onpegensem cymmy resyuteй столmости.  
\n
$$
\sum_{i=1}^{n} \text{T C}^{\text{AnpoekT.}} = \text{T C}_{1} + \text{T C}_{2} + \text{T C}_{3} + \text{T C}_{4} + \text{T C}_{5} = 24,5 + 16,5 + 6,1 + 4,3 = 60,4;
$$
\n
$$
\sum_{i=1}^{n} \text{T C}^{\text{EnpoekT.}} = \text{T C}_{1} + \text{T C}_{2} + \text{T C}_{3} + \text{T C}_{4} + \text{T C}_{5} = 36,4 + 28,9 + 7,5 + 3,4 + 0 = 76,2.
$$

4. Определяем ЧДД (чистый дисконтированный доход). ЧДД =  $\sum TC - U_{\text{H}} > 0$  проект эффективен; ЧДД =  $\sum TC^A = 60.4 -60 = 0.4 \ge 0$ ; ЧДД =  $\sum T C^5 = 60.4 - 65 = 11.2 \ge 0$ .

5. Определяем индекс рентабельности И<sub>н</sub>р<sup>а</sup>.  $W_{\text{H}}P^{\text{H}} = \sum T C^{\text{H}} / M_{\text{H}} \geq 1$  проект эффективен;  $M_{\text{H}}$ р<sup>д</sup> = 60,4/60 = 1; Ин $p^5 = 76,2/65 = 1,2 \ge 1.$ 6. Сравниваем ЧДД для проекта А и Б.

# <span id="page-57-0"></span>**9.ПРОГНОЗИРОВАНИЕ БЛАГОПРИЯТНОЙ**

![](_page_58_Picture_0.jpeg)

# **КОНЪЮКТУРЫ ПРИ ЗАДАННОМ ОБЪЕМЕ РЕНТАБЕЛЬНОЙ ПРОДУКЦИИ**

### **Практическое задание.**

### **Условие.**

- 1. Цена единицы продукции 35 рублей, предусматривается увеличение цены на 15%, при благоприятной конъюнктуре рынка, пессимистический вариант предусматривает снижение цены на 9%.
- 2. Предполагается, что при оптимистичном варианте развития событий переменные издержки на единицу продукции снизятся на 5%.
- 3. При пессимистическом варианте развития событий переменные издержки увеличиваются на 3%.
- 4. Постоянные издержки 20000 руб. ПИ.
- 5. Переменные издержки 15 руб. Ппер.изд.И.

## **Требуется:**

На основании приведенных данных рассчитать точку безубыточного объема производства при благоприятной конъюнктуре и пессимистическом варианте событий.

### **Решение:**

1) Рассчитаем точку безубыточности предприятия в настоящий момент по формуле:

N – критическая точка, в которой себестоимость и выручка от реализации

 $N_{kp} = \frac{\pi M}{(L_{eq} - T_{cp}M)} = 20000/(35-15) = 1000eA$ .

2) Рассчитываем точку безубыточности при благоприятной конъюнктуре. Согласно прогнозу посчитаем новую цену:  $\mu_{\text{on}.\text{Bap}}$ , новая = $\mu_{\text{cyl}}$ \*К<sub>ув.цен</sub> = 35\*1,15=40,25 руб.

 $N_{6e3}$ <sup>ont.b</sup>: = 20000/(40,25-15)=2000/25,25=792*eg.* 

3) Рассчитаем точку безубыточности при пессимистическом варианте. Согласно прогнозу рассчитаем величину переменных издержек на единицу продукции

 $\Pi_{cp}$ И<sub>ед</sub>\*0,97=15\*0,97=14,55 руб.

N<sup>п.в.</sup><sub>без</sub>=20000/(35-14,55)=20000/20,45=977*ед.* 

Оптимистический прогноз конъюнктуры позволит предприятию при меньшем объеме производства производить рентабельную продукцию.

# <span id="page-58-0"></span>**10.ВЫБОР ВАРИАНТА ВЫПУСКАЕМОГО ВИДА**

![](_page_59_Picture_0.jpeg)

# **ПРОДУКЦИИ, ОБЕСПЕЧИВАЮЩЕГО РЕНТАБЕЛЬНОСТЬ ПРЕДПРИЯТИЯ**

#### **Практическое задание.**

#### **Условие.**

Фирма производит четыре продукта А, Б, В, Г.

Таблица 17

![](_page_59_Picture_265.jpeg)

**Требуется:** определить какому продукту отдать предпочтение.

1. Определяем себестоимость каждого продукта по величине покрытия.

Сб<sup>А</sup>=П<sub>ср</sub>И<sup>А</sup>+ПИ<sup>А</sup>

 $\Pi_{cp}$ И<sup>А</sup>=(50+30)\*4=320 руб.

 $\Pi_{cp}$ И<sup>Б</sup>=(80+40)\*3=360 руб.

 $\Pi_{cp}$ И<sup>в</sup>=(60+100)\*2=140 руб.

 $\Pi_{cp}$ И<sup>г</sup> = (40+30)\*2=140 руб.

Постоянные издержки относятся на себестоимость косвенным методом, пропорционально объему.  $\Pi$ И<sub>ед.пр.</sub> =  $\Pi$ И/(О<sub>А +</sub> О<sub>Б</sub> + О<sub>Б</sub> + О<sub>Г</sub>) = 200/(4+3+2+2) = 18,18руб.  $\Pi$ И<sup> $A$ </sup>=18,18\*4=72,72 руб.

 $\Pi$ И<sup>Б</sup>=18,18\*3=54,54 руб.

 $\Pi$ И<sup>в</sup>=18,18\*2=140 руб.

 $\Pi$ И<sup>г</sup>=18,18\*2=140 руб.

 $C6^{A}$ =П<sub>ср</sub>И<sup>д</sup>+ПИ<sup>д</sup>=320+72,72=392,72 руб.

![](_page_60_Picture_1.jpeg)

Сб<sup>Б</sup>=П<sub>ср</sub>И<sup>Б</sup>+ПИ<sup>Б</sup>=360+54,54=414,54 руб. Сб<sup>в</sup>=П<sub>ср</sub>И<sup>в</sup>+ПИ<sup>в</sup>=140+36,36=176,36 руб. СБ<sup>г</sup>=П<sub>ср</sub>И<sup>г</sup>+ПИ<sup>г</sup>=140+36,36=176,36 руб. 2. Определяем ВР<sup>А</sup>=Ц<sub>ед</sub><sup>А\*</sup>О<sub>А</sub>=100\*4=400 руб. 3. Определяем прибыль по каждому виду продукции: Пр<sup>А</sup>=ВР<sup>А</sup>-Сб<sup>А</sup>=400-392,72=7,28 руб. Пр<sup>Б</sup>=ВР<sup>Б</sup>-Сб<sup>Б</sup>=450-414,54=35,46 руб. Пр<sup>в</sup>=ВР<sup>Б</sup>-Сб<sup>в</sup>=120-176,36=-56,36 руб. Пр<sup>Г</sup>=ВР<sup>Г</sup> -Сб<sup>г</sup>=100-176,36=-76,36 руб. 4. Определяем удельную прибыль по рентабельным издели-

ям:

Пуд <sup>А</sup>=7,28/4=1,82 руб. Ра=7,28\*100/392,72=1,85% Пуд <sup>Б</sup>=35,46/3=11,82 руб. Рб=35,46\*100/414,54=8.55%

Стратегия руководства будет следующей: изделия В и Г снять с производства, т.к. они убыточны. Предпочтение отдать проекту Б, т.к. его рентабельность наивысшая.